# **Linked Lists**

ESC101: Fundamentals of Computing Nisheeth

# Are Arrays the Best?

#### **ADVANTAGES**

- Allow us to create several variables of a given type
- Allow us to give them very convenient names e.g. arr[i]
- Can access n-th element very very easily just use arr[n-1]
- Very easy to set up, can also change size using dynamic arrays and realloc Can have arrays of structures as well
- Inserting a new element at the end of the array simple

#### **DISADVANTAGES**

Inserting in the middle/beginning of array tedious - need to shift elements one location to make space – can be time consuming too!

Realloc is an expensive procedure – Mr C has to find new space for the enlarged array, allocate that space and then copy all old elements one by one

Sometimes if there is not enough memory, realloc may just fail and return a NULL pointer

int a;

Realloc can fail! **<sup>000000</sup>** characters, just not contiguous space So close! We did have space for 18

 $=$  (char\*)malloc(15  $*$  sizeof(char)); char and min the two arrays together: Can't we create a 3 length array and link the two arrays together?

> Yes, you can – using structures and linked lists

> > **a** No more memory left for me to create a char array of length 18

I only have enough space to create a char array of length 3

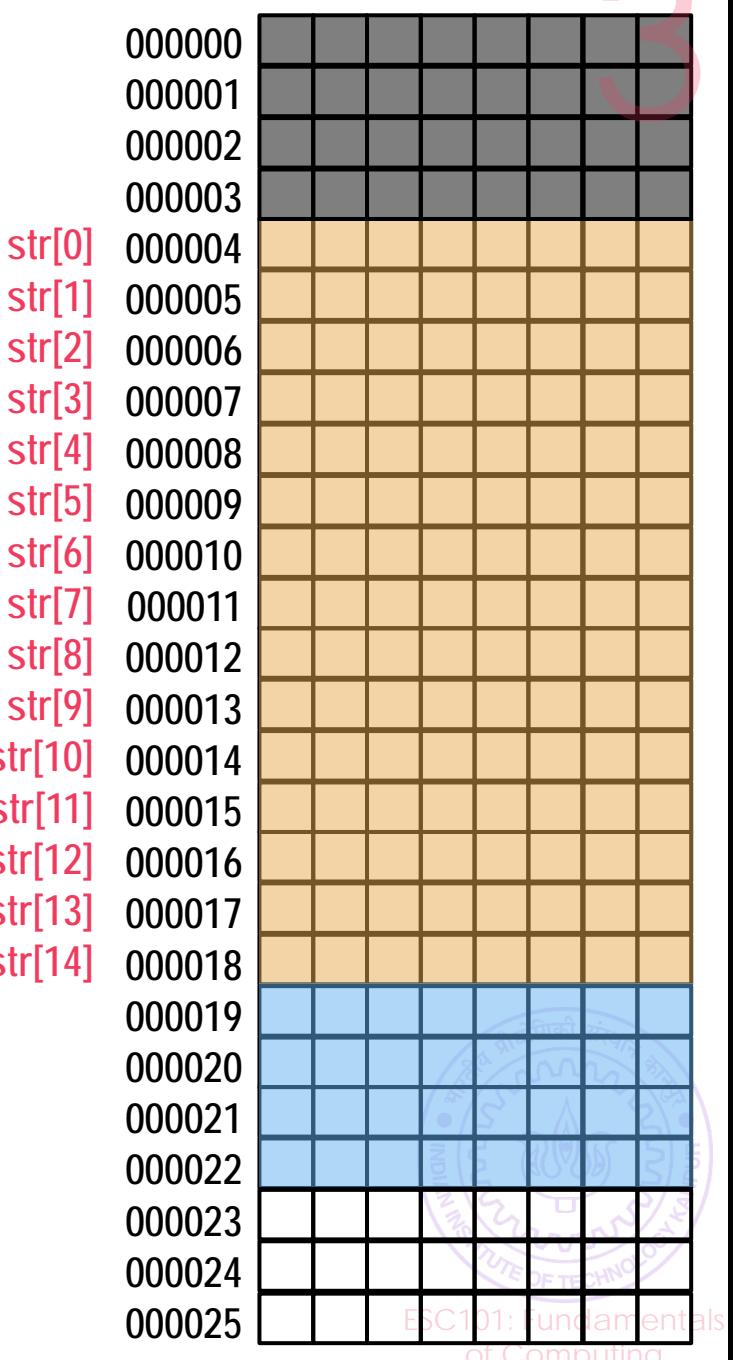

**str[5] str[6] str[7] str[8] str[9] str[10] str[11] str[12] str[13] str[14]**

# Linked Lists

#### Allow for more efficient usage of space

#### **ADVANTAGES**

Allow as many elements as you want

Do not require contiguous space to be available – pack things better

Can expand without calling realloc

Inserting in the middle very simple (we'll see later)

#### **DISADVANTAGES**

No convenient "names" for elements Accessing n-th element slow – require going through first n-1 elements Setting them up requires more work (basically linking of many struct nodes)

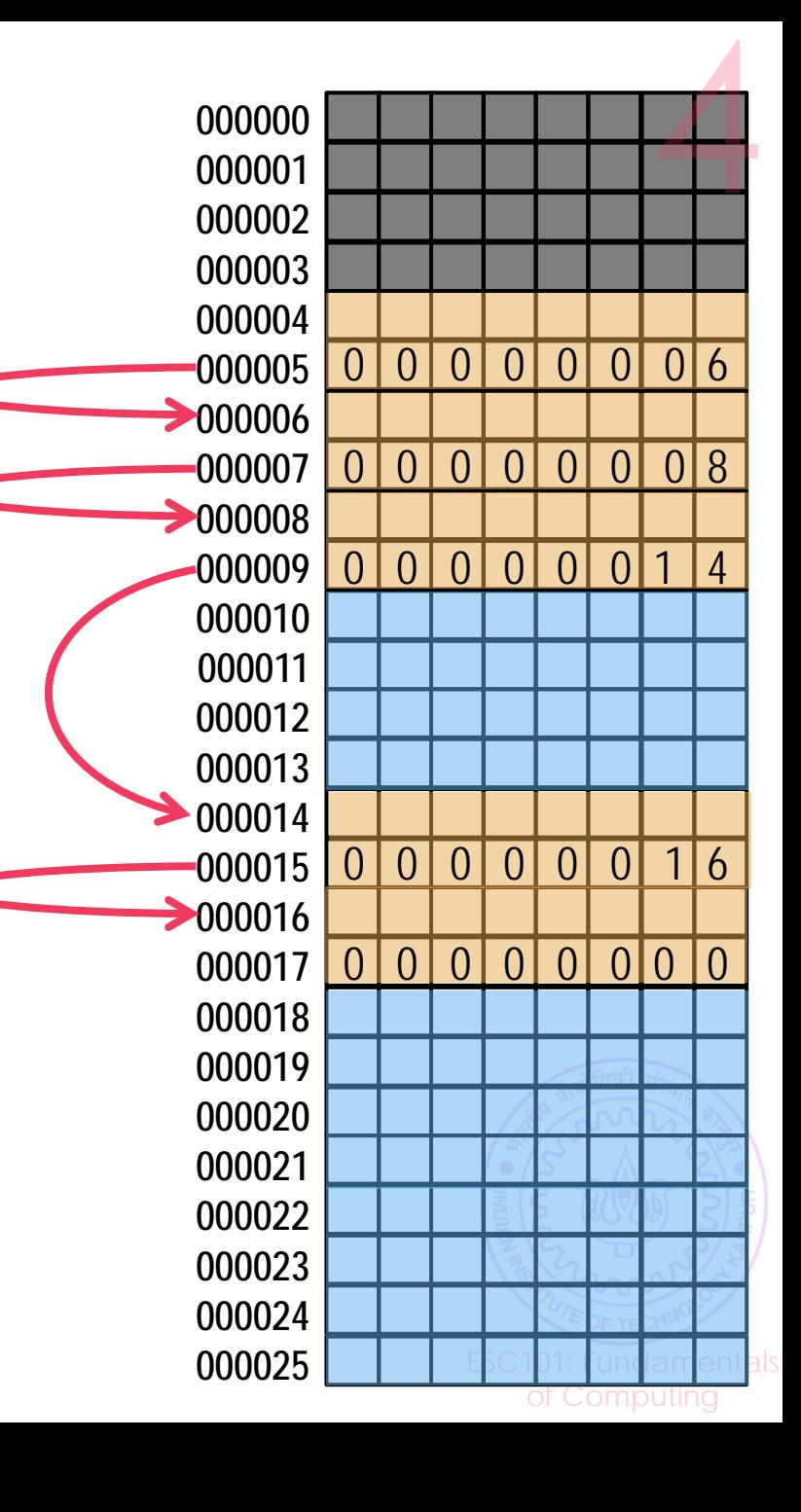

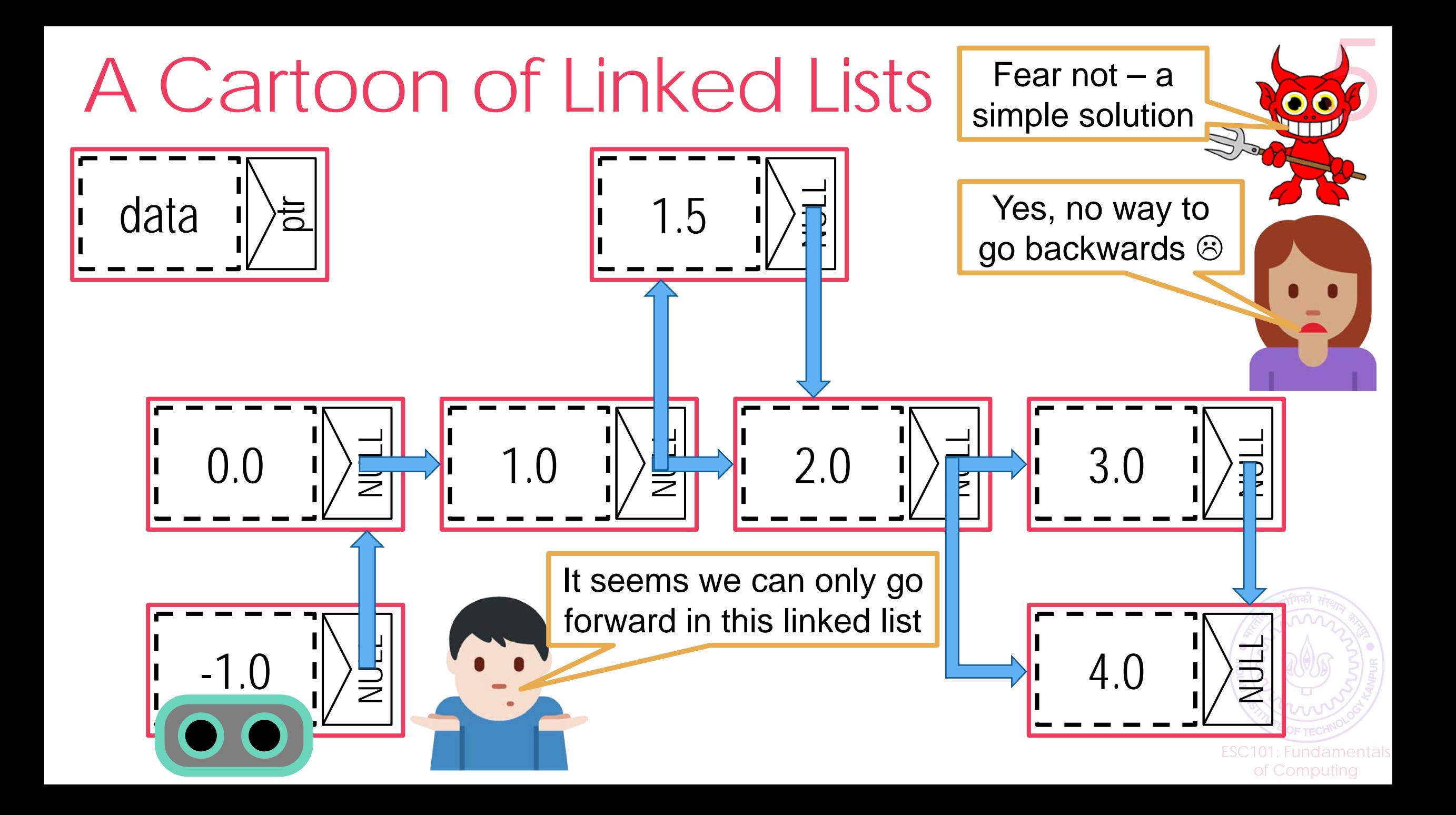

# Doubly Linked Lists

Allows traversal both ways. However more code needed

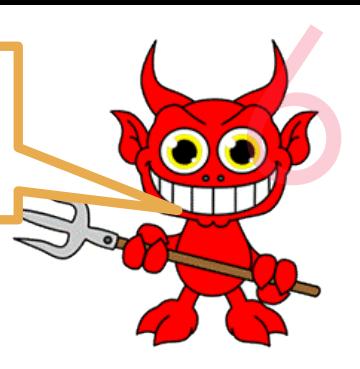

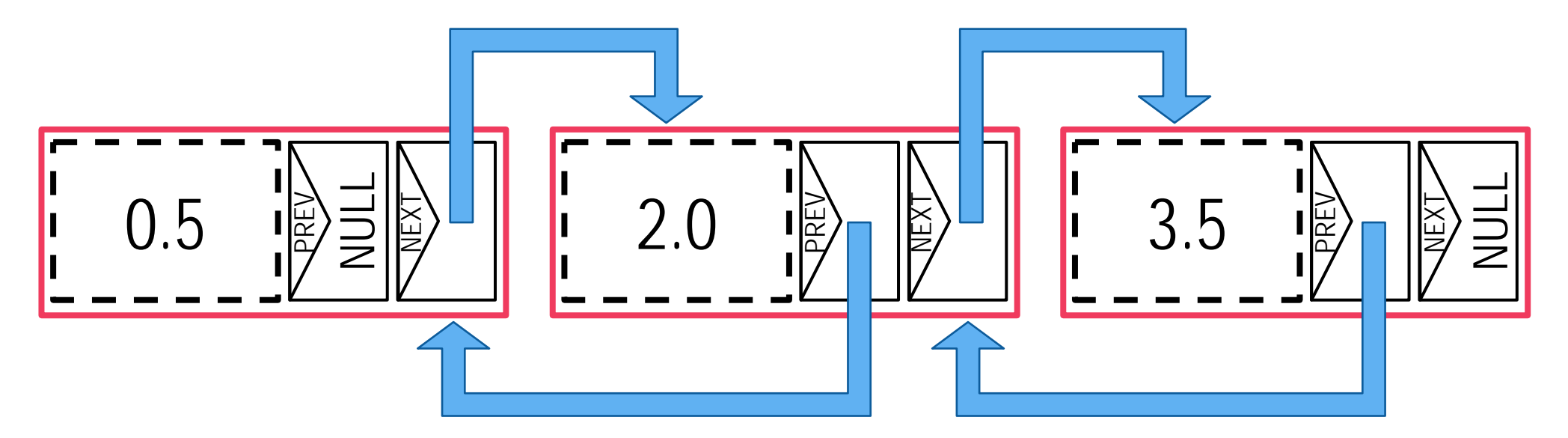

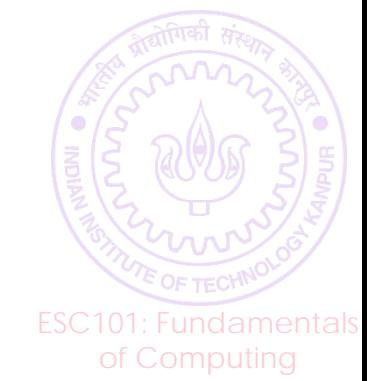

# Linked List - more details..

- A linear, dynamic data structure, consisting of nodes. Each node consists of two parts:
	- a "data" component, and
	- a "next" component, which is a pointer to the next node (the last node points to nothing).

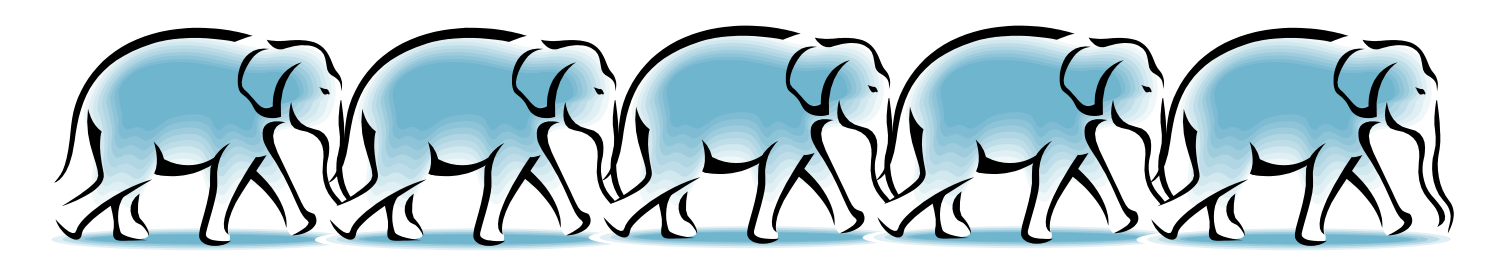

• Can use a structure with to create each node of a linked list

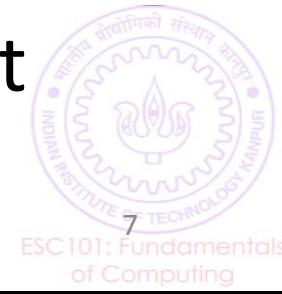

#### Linked List : A Self-referential structure

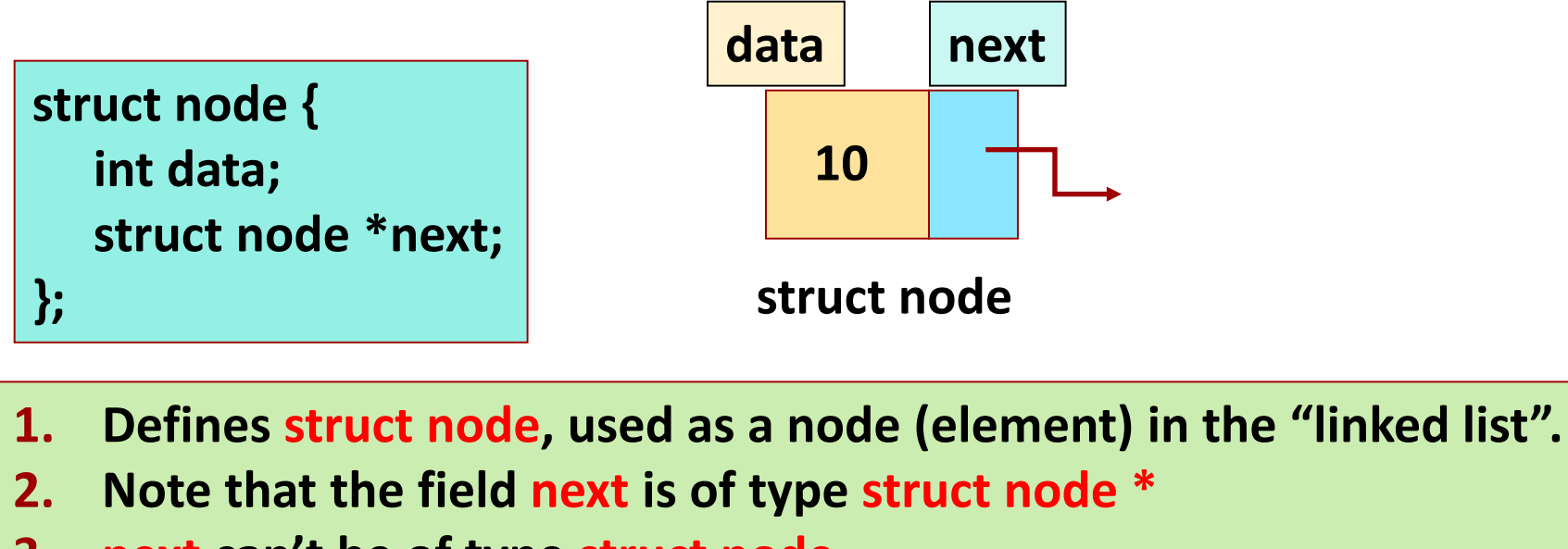

**3. next can't be of type struct node,** 

 **(since it will mean a recursive definition, of unknown or infinite size).** 

**<sup>4</sup> <sup>2</sup> <sup>1</sup> -2 NULL head**

**The above list has only one link (pointer) from each node, hence it is a "singly linked list".**

## Linked List

**<sup>4</sup> <sup>2</sup> <sup>1</sup> -2 NULL head next field == NULL pointer indicates the last node of the list List starts at node pointed to by head**

- **1. The list is modeled by a variable (head): points to the first node of the list.**
- **2. head == NULL implies empty list.**
- **3. The next field of the last node is NULL.**
- **4. Name head is just a convention – can give any name to the pointer to first node, but head is used most often.**

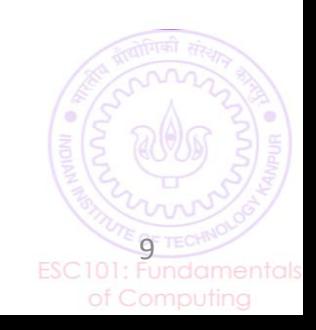

### Displaying/Traversing a Linked List

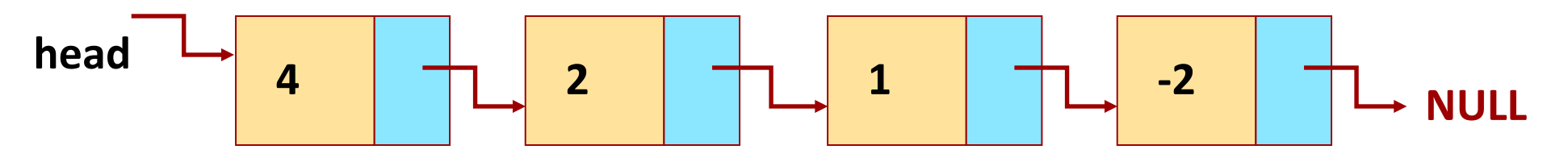

```
void display_list(struct node *head)
{
  struct node *cur = head;
  while (cur != NULL) {
   printf("%d ", cur->data);
   cur = cur->next;
 }
  printf("\n");
}
```
**OUTPUT** 4 2 1 -2 Can also use recursion (try doing it using recursion)

10

### Creating a new node

**/\* Allocates new node pointer and sets the data field to val, next field is NULL \*/**

```
struct node * make node(int val) {
    struct node *nd;
   nd = (struct node * ) calculate(1, size of (struct node)); nd->data = val; 
    nd->next = NULL;
    return nd; 
}
```
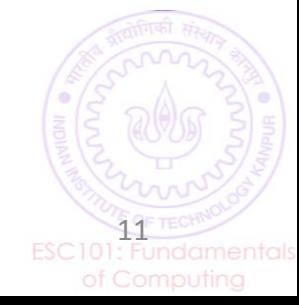

## Inserting a node at the front of a linked list

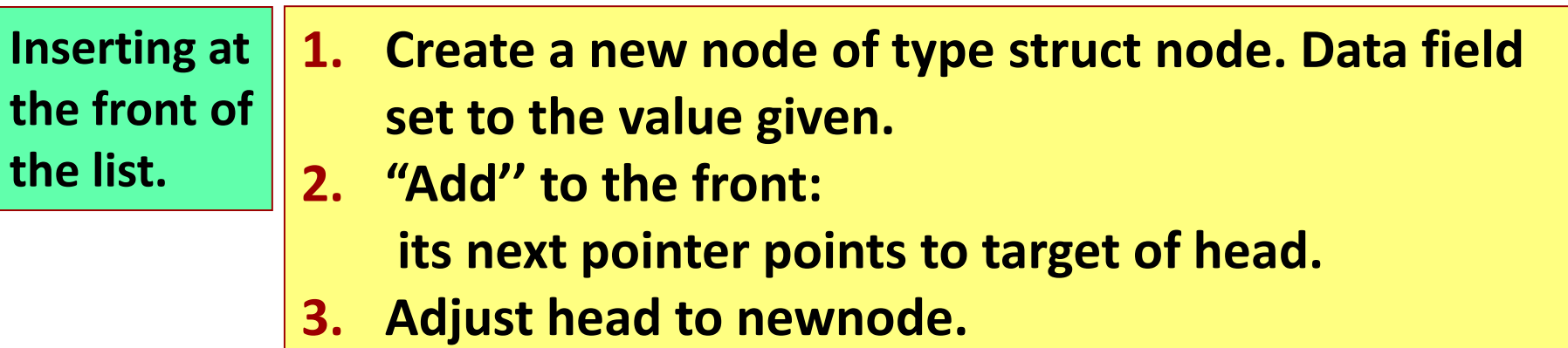

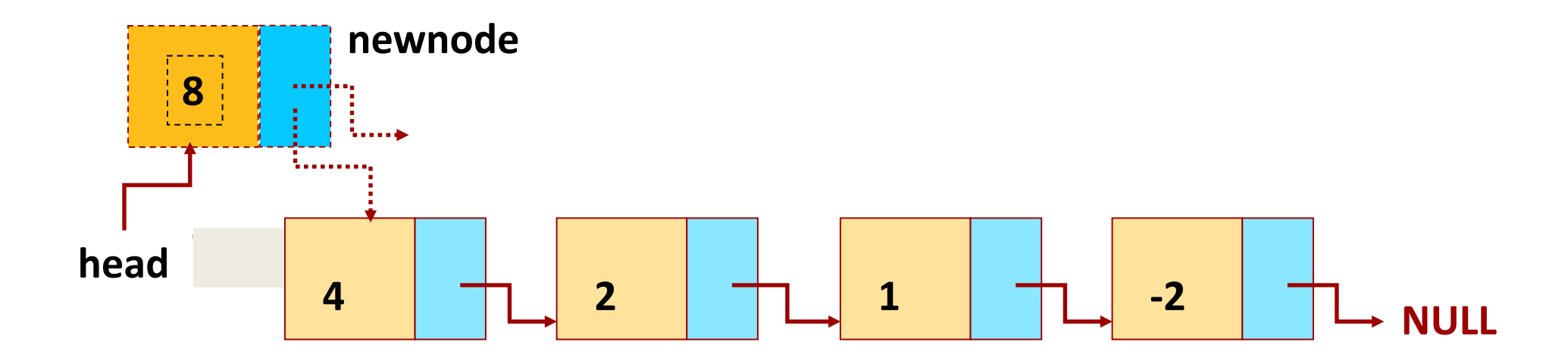

# Inserting a node at the front of a linked list

```
struct node *insert front(int val, struct node *head)
{
  struct node *newnode= make node(val);
  newnode->next = head;
  head = newnode; 
  return head;
}
```
Inserts newnode at the head of the list (pointed by head). Returns pointer to the head of new list. Works even when list is empty, i.e. head == NULL

**4 2 1 -2 NULL head 8**

**Let's start with an empty list and insert in sequence -2, 1,2, 4 and 8, given by user. Final list should be as above.**

```
struct node *head = NULL;
int val; scanf ("%d", &val);
while (val != -1) {
  insert_front (val, head);
  scanf ("%d", &val);
}
```
**INPUT: -2 1 2 4 8 -1**

**Creates list in the reverse order: head points to the last element inserted.**

**How to create list in the same order as input? Think** 

#### **Generic Insertion in linked list**

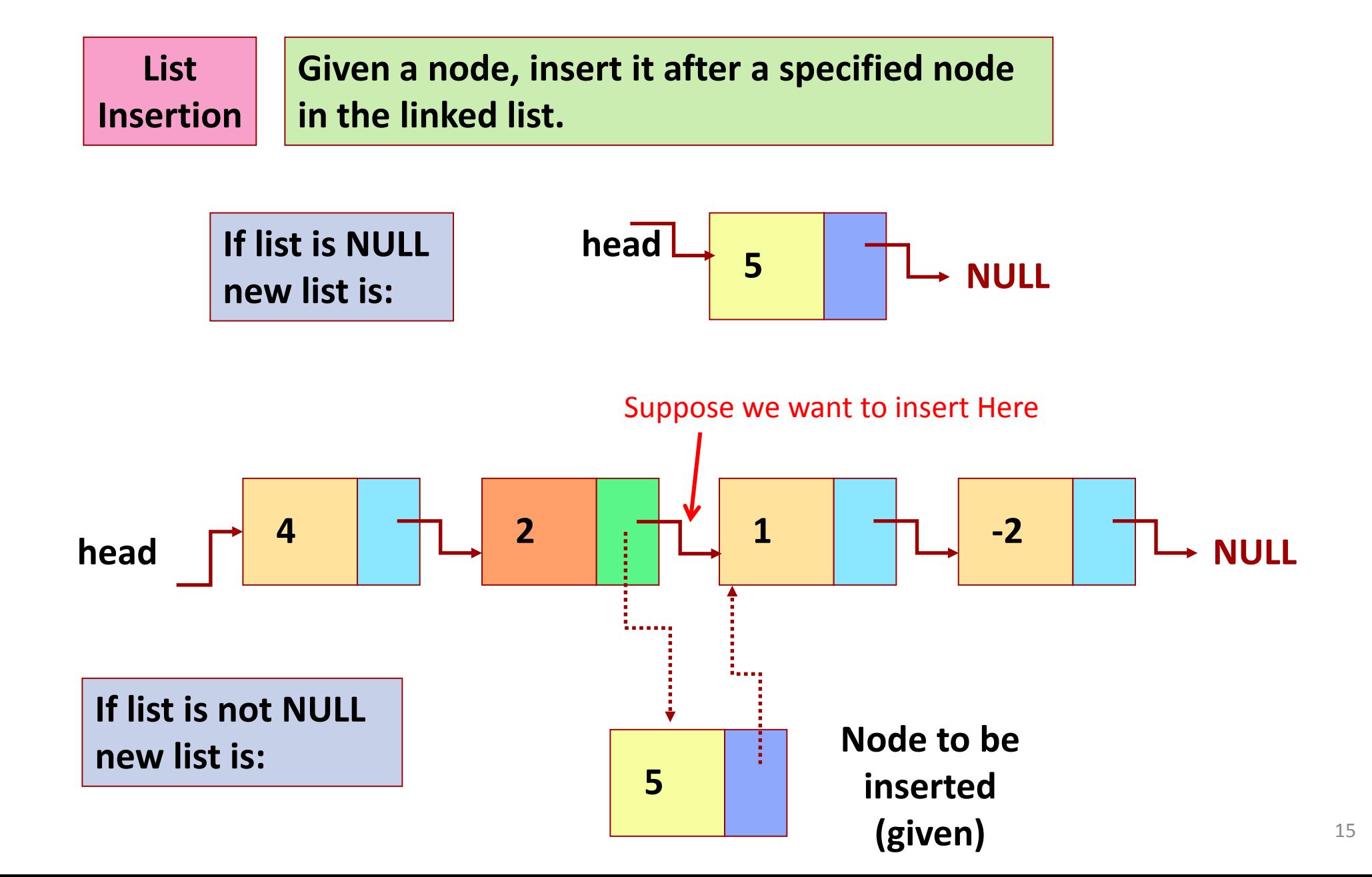

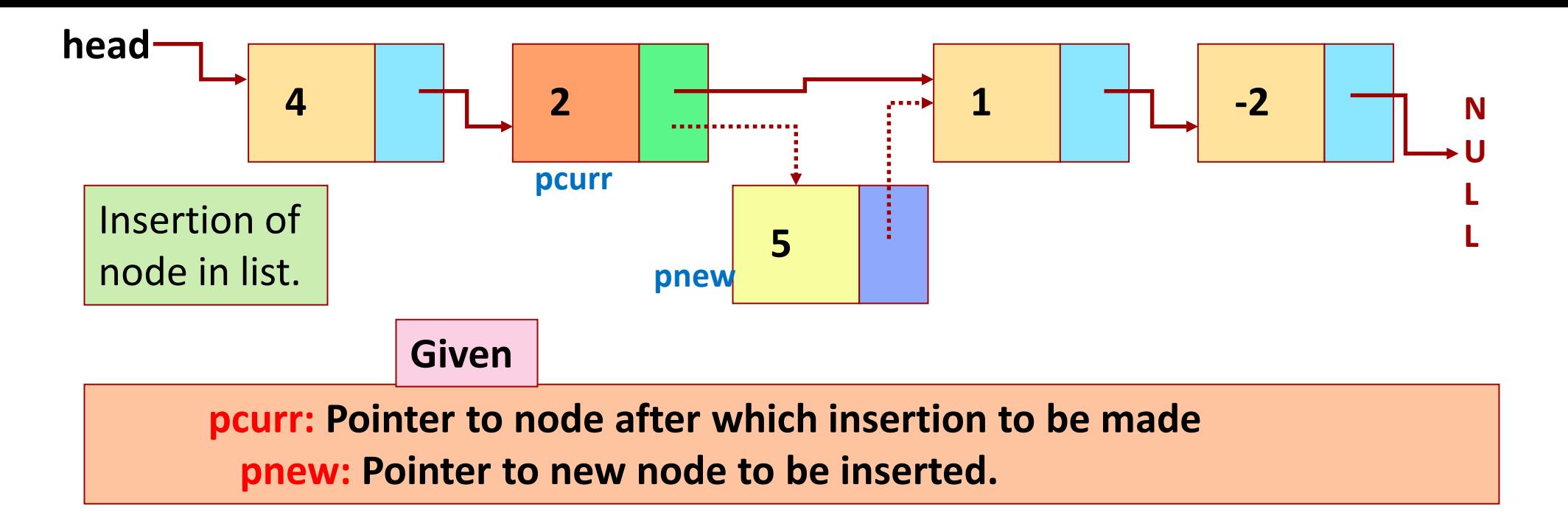

```
struct node *insert_after_node (struct node *pcurr, struct node *pnew) {
   if (pcurr != NULL) {
     // Order of next two statements is important
     pnew->next = pcurr->next;
     pcurr->next = pnew;
     return pcurr; // return the prev node
 }
   else return pnew; // return the new node itself
}
```